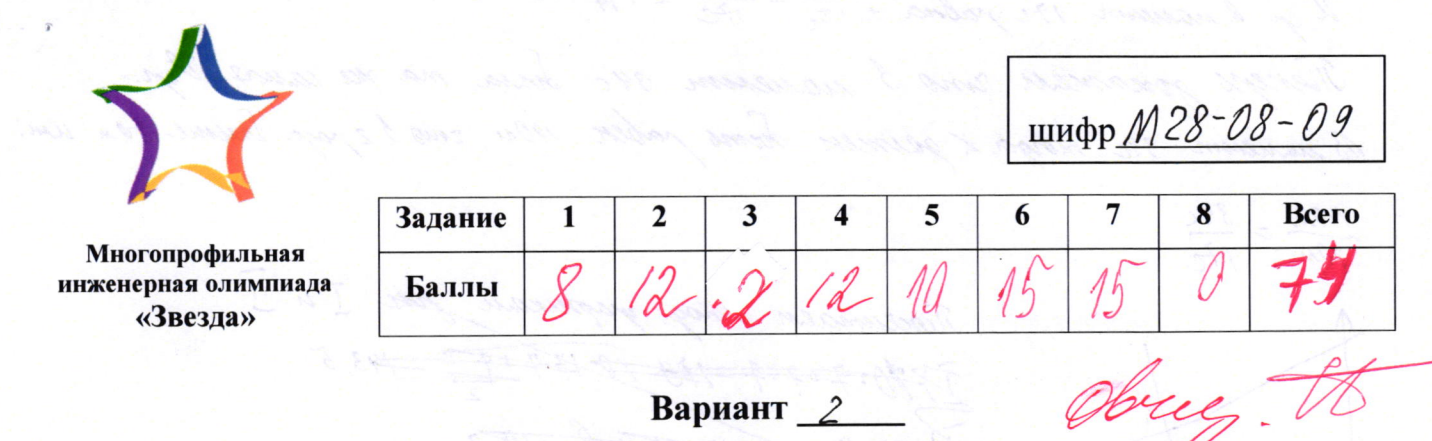

Вариант

the Dogramm rucia care x, x+1, x+2, x+3. Tyregnamente una rucia pazente na syymm.  $R$  u K+1; K+2 u  $x+3$ . Morga:  $K^2+K+2021 = K^2+2K+3K+6$  um  $4K+6=2021$ . B sman cnyrae c-granae rucu. Значит, гисла репрост по-друголу. Гучдральнет гото тыс. Ku K+3; K+2u K+1; Thorga K<sup>2</sup>+3K+2021=K<sup>2</sup>+3K+2 um 2=2021. Tyronniboyrerul. 3norum racha pazonne no yymnan mork: Kn K+2; k+1 n K+3. Thorga K+2 k+2021=K+4 K+3

 $2522018$  $x = 4009$ Kajnj*zno nocr*imamo zna zagamni rnessa pabuva 1009, 1010, 1011, u 1012

 $2k+3=2021$ 

ambem: 1009, 19/0, 1011, 1012

N 2  $2a+0$ :  $\triangle ABC$ ,  $\triangle ABC'$ ;  $\triangle ABC$   $\triangle AB'C'$ - $\angle A'B'$ .  $282$  $BC=30$ ;  $AB^{\prime}=AC^{\prime}=287$   $BC^{\prime}=210$  $\boldsymbol{A}$ Donazamó: BB = CC Dox-60:13 auconum, uno ABC ~ 1B'C' (m. K) AB'-AC'= BC  $\frac{284}{41} = \frac{287}{41} = \frac{210}{30}$ . Morga pabroa LBAC u LBAC. 2) Iscan. SBAB "u CAC". Once pabien no 2 empresant a gray nemay neuer. (CCAC = 2 + BHC"  $\angle BAB^{\prime}$ = d +  $\angle BAC$  =>  $\angle CAC^{\prime}$  =  $BAB^{\prime}$  ). The  $\angle K$  act  $C^{\prime}$  =  $\angle BAB^{\prime}$  no.  $BB^{\prime}$  =  $\angle C^{\prime}$ M. K. mox acquim no inertour un compomibiente me - A egnes pyremopa = 20 On. Owben; 20 On

 $M M6$ It go 6 manum 171 palma  $\frac{S_1 + S_2}{t_1 + t_2} = \frac{70m}{17c} = 4\frac{2}{19}$  M/L Theneps gonames umo 8 surverem 34c boua ma ne cauar Vep.<br>Bueneum 34c morga x gesnen boms jaben 140n, uno b 2 jaja baune ren um: MOM  $\approx \frac{34c}{17c}$ Tuoceumaen 8 nog yapunan zon I u !! HAPT PET BI  $\hat{f}$  10-7 +  $\frac{z \cdot f}{2}$  = 94,5  $\overline{11}$  //- 2+ TM - ne summstomes

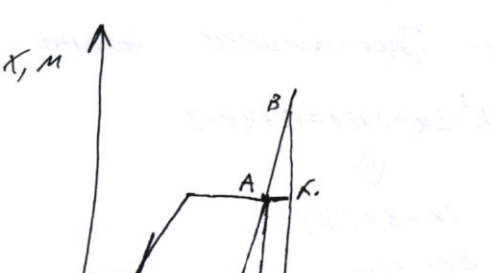

Jacapacum gocay

Пучеделжни часть, то учарежа песле г остнован до<br>оси времени, Точно & уподет на отмениу 22c  $\triangle BAK = \triangle ACD$  (no cropone a 2 years). Health shell related LBKA=LADCI  $m \times 100$  and  $m \times 100$  ;  $Bk = AD \implies m \times 100$  notice bougher octorroban moveme npourno son za 17 c nous replaco gbuncenux. Cregabamarono ra omuemne bressena b suc  $2\zeta_{\mu} = 4\pi \mu/c$ Umbem! Vg = 47 the; 34c 6x10 8 mas incominger packpacky of n yranok To um Et "incurrent uno y yreixa benga coms media re nous logouxoyono maxux guarovaren e siemnoù remogy rurm Due smore rymne ocrabumo regang. 2 condiga, no 10 ml. m.k. uz rune re nomem sop. B. a l'octabumme 40 al. yépanis bce boyn gnarouann. Tranun circarma youan a yeungarapuran crandyan. Myunnep:

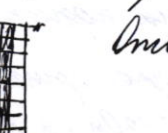

Imbem: 10 mr.

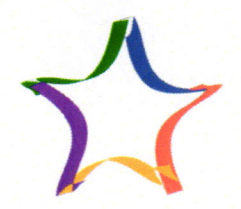

Многопрофильная инженерная олимпиада «Звезда»

шифр М28-08-09

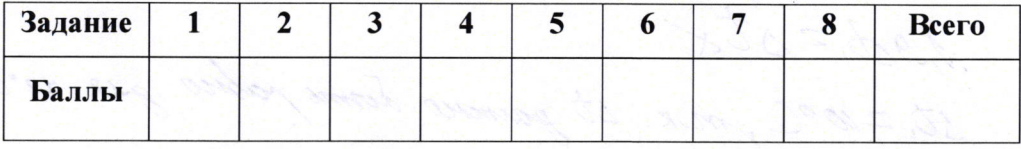

## Вариант  $2$

 $1/5$ B zagare ecme monzuecme rarpebamers N u nonzuecme nensonomye porbuore & (tg-to). It massemmontation, serga Novemensnego=0 min tegn-totico Maxannavistias 2 = 6 morxe 10°C. Tuarum meanipumyya vap. Gegor 210°C  $2)$  Tym paznecmu  $76$   $20^{\circ}$ l suouznocms minimomyst = N a rayels speigraugames Imader narpens go 1000 rymno npequarems st & 30°C  $\frac{N_1}{N_2} = \frac{\Delta \overline{l}_1}{\Delta T_2} = \frac{2D}{90}$  $\left\langle \right\rangle$  $\frac{N_1}{N_2}$   $\frac{2}{3}$  will  $N_2$  = 45  $N_1$ Umbern:  $t_{cp}$  =10°C; B 4,5 pag. Ombem: ja. m.k. rueno novernoe  $n = a^2$  + 16a+64= (a+8) of elgenar vuena re nomem cocmarme massa uz o n the equincy. Tormany Tema ennibe  $\frac{1}{\frac{1}{2} \cdot \frac{100}{100}} = \frac{1}{2000} = \frac{1}{2000}$ I Banumen ynabrenne menusboro Lacanca que replero acurepuccingra with Emgross: Orozy = Oneny Auty = 2 men Mm Gest, = tomm Cm (st, + stx) M  $U$  $m_{\mu}$  Cu At =  $m_{\kappa}$  C<sub>K</sub> At Costrict (st, +stx)  $m<sub>m</sub> = m<sub>\beta</sub>$  $m_{m}$   $\mathcal{L}_{m}$  =  $m_{\kappa}$   $\mathcal{L}_{\kappa}$  $2\pi st$  ;  $\frac{1}{2}$  of  $\frac{1}{2}$  (st, + stx)  $25t$ , =  $(xt$ , +stx)<br>2014, = st, +stx At, = 10°C, m) uzueneme T om nord u 61°C 196t, = Atx = 50°C =>  $t_{x}$  = 50-700 = 40°C Ambern: -140°C

Jea bongross  $M_{m}^{c}b_{\Delta}t_{1} = M_{m}^{c}l_{m}(\frac{1}{10}\Delta t_{1} + \Delta t_{X})$  $2\zeta$ mst, = Ch (to st, +str)  $25t_1 = \frac{1}{10} 5t_1 + 5t_1$  $1,986,207$ St. = 10°C, m.x. st parmeno donne pabuo que rol n60°C  $t_{\text{Cauchz}} = 50 \text{ °C}$  $t$ kan = 31°C Omber: 31°C = tran